Livorsi

## Submitting Artwork for Custom/Private Label Trim Tabs

This is a guide for submitting artwork for custom or private label trim tabs. Our sales staff will contact you to discuss your ideas and provide you with a quote.

## Logos or text art

If you are submitting logos or text art, we require that you send a vector-based file- either Adobe Illustratoror .EPS (Encapsulated PostScript) format.

NOTE: Saving a raster based file as an .EPS will not convert the artwork to vector.

## Vector vs Raster

There are two kinds of computer graphics - vector (composed of paths) and raster (composed of pixels).

<u>Vector</u> graphics use mathematical relationships between points and the paths connecting them to describe an image. Vector graphics are composed of paths.

A <u>raster</u> image uses a grid of individual pixels where each pixel can be a different color or shade. Raster images are composed of pixels.

The image to the left below is representative of a vector graphic and the image to the right is representative of a raster image. They are shown at four times actual size to exaggerate the fact that the edges of a raster image become jagged as it is scaled up.

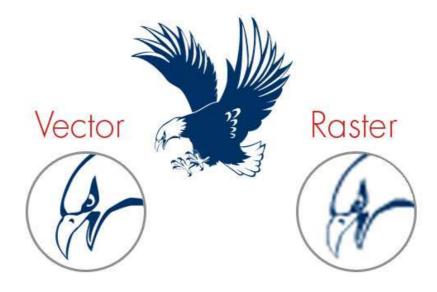

715 Center Street Grayslake IL 60030 P: 847-752-2700 F: 847-752-2415 <u>www.livorsi.com</u> E:info@livorsi.com Trim Tab artwork requirements.pdf